# COMP 141 Functions that return values

# **Announcements**

- Reminders:
  - Program 3 due Thursday night by 11:55pm

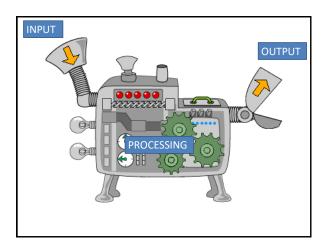

```
def average(a, b, c):
    avg = (a + b f c / 3
    print("The average of your \
        numbers is", avg)

def main():
    x = int(input("Give me a number: "))
    y = int(input("Give me a number: "))
    z = int(input("Give me a number: "))
    average(x, y, z)

main()    When main calls average, Python copies the values of x, y, and z (local variables in main) into a, b, and c (local variables in average).
```

- Pretend we're computing grades for a class that has three homework assignments and three tests. The final grade in the class is weighted so that 75% of the final grade is from the test average and 25% is from the homework average.
- We'd like to write a program to use our average function to take the averages of the test and homework grades, and then weight those averages appropriately to compute a final course grade.

```
def average(a, b, c):
    avg = (a + b + c)/3
    print("The average of your numbers is", avg)

def main():
    test1 = input("Give me the first test grade: ")
    test2 = input("Give me the second test grade: ")
    test3 = input("Give me the third test grade: ")
    average(test1, test2, test3)

hw1 = input("Give me the first HW grade: ")
    hw2 = input("Give me the second HW grade: ")
    hw3 = input("Give me the third HW grade: ")
    average(hw1, hw2, hw3)

# some code here to weight the test average by 0.75
# and the quiz average by 0.25 and combine them.

main()
```

```
def average(a, b, c):
    avg = (a + b + c)/3
    print("The average of you def main():
    test1 = input("Give me trest2 = input("Give me traverage(test1, test2, test3 = input("Give me traverage(test1, test2, test4 = input("Give me traverage(test1, test2, test5 = input("Give me traverage(test1, test2, test6 = input("Give me the hw3 = input("Give me the hw3 = input("Give me the average(hw1, hw2, hw3)

# some code here to weight the test average by 0.75
# and the quiz average by 0.25 and combine them.

main()
```

```
def average(a, b, c):
    avg = (a + b + c)/3

What we want to do is:

final_grade = 0.75 * (avg from the first call to average) + 0.25 * (avg
from the 2<sup>nd</sup> call)
    tests = input( Give me the third test grade: ")
    average(test1, test2, test3)

hw1 = input( "Give me the first HW grade: ")
    hw2 = input( "Give me the second HW grade: ")
    hw3 = input( "Give me the third HW grade: ")
    average(hw1, hw2, hw3)

# some code here to weight the test average by 0.75
# and the quiz average by 0.25 and combine them.
main()
```

# Return values to the rescue!

def function(arg1, arg2, ...): statement statement [ more statements if desired ]

return value 👞

value can be a literal, like a number or a string, or it can be a local variable from the

# Return values to the rescue!

statement statement

def function(arg1, arg2, ...) When Python sees a line in a 'return," the function immediately ends, and the value is sent back to the caller.

[ more statements if desired ]

return value 👞

number or a string, or it can be a local variable from the

# Capturing the return value

- Use an assignment statement to "capture" the return value.
  - Otherwise it disappears!

variable = function(...)

When Python sees a line like this, the function is called variable you specify.

```
def average(a, b, c):
                              Notice average now returns the
  avg = (a + b + c)/3
                              local variable avg, and the print
  return avg
def main():
 test1 = input("Give me the first test grade: ")
  test2 = input("Give me the second test grade: ")
  test3 = input("Give me the third test grade: ")
  test_avg = average(test1, test2, test3)
  print("Your test average is", test_avg)
  hw1 = input("Give me the first HW grade: ")
  hw2 = input("Give me the second HW grade: ")
  hw3 = input("Give me the third HW grade: ")
  hw_avg = average(hw1, hw2, hw3)
  print("Your homework average is", hw_avg)
  final_grade = 0.75 * test_avg + 0.25 * hw_avg
  print("Your final grade is", final_grade)
```

```
def average(a, b, c):
                              main calls average: values test1,
 avg = (a + k + k) k
                              test2, and test3 are copied into a,
  return avg
                              b, and c.
def main():
 test1 = input("G
                          the
                              Tirst test grade: ")
 test2 = input("Give
                      me the second test grade: ")
 test3 = input("Give me the third test grade: ")
 test_avg = average(test1, test2, test3)
 print("Your test average is", test_avg)
 hw1 = input("Give me the first HW grade: ")
 hw2 = input("Give me the second HW grade: ")
 hw3 = input("Give me the third HW grade: ")
 hw avg = average(hw1, hw2, hw3)
 print("Your homework average is", hw_avg)
 final_grade = 0.75 * test_avg + 0.25 * hw_avg
 print("Your final grade is", final_grade)
main()
```

```
def average(a, b, c):
                            average returns a copy of its local
  avg = (a + b + c)/3
                            variable avg back to main, and the
  return avg
                           value is assigned to test_avg.
def main()/:
  test1 =
          input("Give me the first test grade: ")
  test2 = input ("Give me the second test grade: ")
  test = input ("Give me the third test grade: ")
  test_avg = average(test1, test2, test3)
  print("Your test average is", test_avg)
  hw1 = input("Give me the first HW grade: ")
  hw2 = input("Give me the second HW grade: ")
  hw3 = input("Give me the third HW grade: ")
  hw avg = average(hw1, hw2, hw3)
  print("Your homework average is", hw_avg)
  final_grade = 0.75 * test_avg + 0.25 * hw_avg
  print("Your final grade is", final_grade)
main()
```

```
def average(a, b, c):
                              main calls average: values hw1,
  avg = (a + h + c) + 3
                              hw2, and hw3 are copied into a, b,
  return avg
                              and c.
def main():
                       e the first test grade: ")
 test1 = input ("Give
  test2 = input
                 "Gi
                    e me the second test grade: ")
  test3 = input(Giv
                      me the third test grade: ")
  test_avg = average(
                      test1, test2, test3)
  print("Your test
                   ave
                       rage is", test_avg)
                        the first HW grade: ")
  hw1 = input("Giv
                    me
  hw2 = input("Give
                        the second HW grade: ")
                    me
  hw3 = input("Give me the third HW grade: ")
  hw_avg = average(hw1, hw2, hw3)
  print("Your homework average is", hw_avg)
  final_grade = 0.75 * test_avg + 0.25 * hw_avg
  print("Your final grade is", final_grade)
main()
```

```
def average(a, b, c):
                            average returns a copy of its local
  avg = (a + b + c)/3
                            variable avg back to main, and the
  return avq
                           value is assigned to hw avg
def main()
 test1 = input ("Give me the first test grade: ")
  test2 = input("Give me the second test grade: ")
  test3 # input("Give me the third test grade: ")
  test_avg = average(test1, test2, test3)
        "Your test average is", test_avg)
  hw1 =
       input("Give me the first HW grade: ")
      input("Give me the second HW grade: ")
  hw2
  hw3 = input("Give me the third HW grade: ")
  hw_avg = average(hw1, hw2, hw3)
  print("Your homework average is", hw_avg)
  final_grade = 0.75 * test_avg + 0.25 * hw_avg
  print("Your final grade is", final_grade)
main()
```

- When writing functions, you should test them to make sure they work in all kinds of situations.
  - Does average() work with negative numbers?Floating point numbers?
- You can write a program to do testing, by calling the function with varying arguments.
- Or, you can test your function using the Python Shell (the window where every line starts with >>>)

## **Class Exercise**

Write a program that computes the annual household income for a family with 2 working adults.

- 1. Prompt the user for their and their partner's hourly wage, as well as the tax rate.
- Calculate the total income for each of the adults after taxes. (Assume 40 hours/week and 52 weeks/year).
- 3. Output the total household income.

18

### **Practice**

Write a function called direction that takes two float arguments, x and y. Consider an arrow on the Cartesian plane pointing from (0,0) to (x, y). This function should **return** the string "NE", "SE", "SW", or "NW" depending on the direction that the arrow points. Assume x and y will never be 0.

- The def line will be: def direction(x, y):
- Do not write a main() function. Test your function from the Python shell.

19